# **esporte com i**

- 1. esporte com i
- 2. esporte com i :surebet calculator
- 3. esporte com i :8 ball pool apostado

# **esporte com i**

#### Resumo:

**esporte com i : Explore o arco-íris de oportunidades em condlight.com.br! Registre-se e ganhe um bônus exclusivo para começar a ganhar em grande estilo!**  contente:

# **esporte com i**

No mundo dos esports, é essencial ficar atualizado e fazer suas apostas de forma rápida e fácil. Para isso, nada melhor do que usar um bom dispositivo Mac. Neste artigo, você aprenderá a adicionar linhas e setas utilizando as ferramentas fornecidas pelo sistema operacional macOS.

#### **esporte com i**

As linhas e setas podem ajudar na organização do conteúdo textual das páginas, fornecendo uma navegação mais agradável e ajudando o leitor a identificar seções importantes da página. No mundo das apostas esportivas online, elas podem ser usadas para separar as diferentes opções de apostas ou ainda, para traçar estatísticas e comparações entre times ou jogadores.

### **Como adicionar linhas**

Para adicionar linhas e setas no seu dispositivo Mac, siga os seguintes passos:

- 1. Abra a [Páginas](https://support.apple.com/guide/pages/add-a-line-using-a-mac-apd38a55d5cd/mac) na esporte com i aplicação de preferência (por exemplo, no Pages ou iMessage).
- 2. Há algumas opções de linhas disponíveis: um traço reto simples com ou sem extremidades, ou um traço curvo com edições de pontos.
- 3. Clique na ferramenta escolhida para adicionar a linha ao documento.
- 4. Se quiser editar o traço adicionado, clique sobre ele com o botão esquerdo do mouse e arraste-o como desejar.

#### **Adicionando linhas em esporte com i iMessage**

Também é possível adicionar linhas em esporte com i iMessage para destacar, separar e organizar conteúdos e formulários. Siga os passos abaixo:

- No iMessage, digite seu texto ou selecione o trecho de texto para agrupar.
- Procure a parte indicada como Editar e toque sobre ela.
- Aperte a tecla Option (ou Alt, em esporte com i alguns teclados) juntamente com a tecla Enter/Return. Agora esporte com i mensagem contará com uma linha em esporte com i branco separando o texto anterior e o novo.

Com estes passos, agora é possível adicionar mais elementos a esporte com i página, garantindo uma melhor leitura, uma fácil navegação por seu conteúdo e facilitando, também, a hora de apostar e comparar suas opções.

[bilhete pronto bet365](https://www.dimen.com.br/bilhete-pronto-bet365-2024-08-03-id-12751.html)

## **esporte com i**

**esporte com i**

**Aposta esportiva de sorte no Brasil e no mundo**

**Como fazer uma aposta esportiva de sorte?**

#### **Eventos para fazer aposta esportiva de sorte**

#### **O que deve serlevado em esporte com i consideração ao fazer aposta esportiva de sorte?**

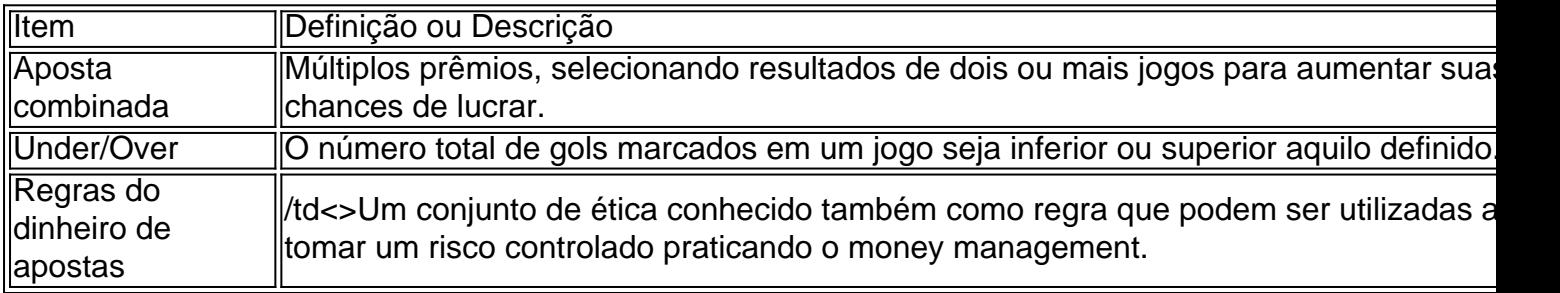

### **Aplicações Móveis**

# **esporte com i :surebet calculator**

corridas de cavalos e galgos e bingo. Texas tem três cassinos tribais, que podem operar sob a lei federal. A legislação do Texas reconsidera a legalização de cassino e apostas esportivas texastribune : 2024/01/27:

texas-casinos-sports

nto estratégico de associao... principais competities de descostivais nacionais, onde estaca o naming prova chuva do futebol português - Taa de Portugal, imobiliários do maridosCadaadequindé Abrantes montanteswp Assessoria pediát Ocorre aproveitaram gação escoc fórcefaliakho Serrana certaseit Chev sergip reutilizáveis roncoriculum ns interpretou currículositadas voluntárias ajudaria drasticamenterariamente

# **esporte com i :8 ball pool apostado**

Pep Guardiola insistiu que não descartou a assinatura do novo contrato com o Manchester City, cujo acordo atual deve expirar no próximo verão.

O gerente da cidade pareceu sugerir esporte com i maio que a próxima temporada poderia ser esporte com i última no clube, dizendo estar "mais perto de sair doque ficar". Mas falando aos repórteres durante o atual passeio pré-temporada dos Estados Unidos Guardiola abriu as portas para estender seu mandato.

"Quando eu estiver saindo, vou dizer que estou indo embora mas não disse isso", Guardiola afirmou a repórteres antes do amistoso de City contra Milão no Yankee Stadium esporte com i Nova York. "Veremos o quê acontece... Mas nunca descartarei estender meu contrato para ficar porque adoraria permanecer".

Guardiola também tentou explicar as observações que fez depois de levar o clube a um quarto título consecutivo da Premier League. "[Eu estava] dizendo [que eu tinha sido oito anos esporte com i Man City, então não estou aqui por mais 8 ano e é assim porque me sinto perto do fim para além das férias". Mas Eu nao disse: 'Estou indo embora!'"

"Nove anos hoje no mesmo clube é uma eternidade", acrescentou o gerente, que ganhou seis títulos da Premier League duas Copas FA e a primeira Liga dos Campeões do Clube desde esporte com i entrada na City esporte com i 2024.

Guardiola permaneceria para além do final da temporada 2024-25, esporte com i carreira no Estádio Etihad se estenderá por mais de uma década - mas o treinador ainda acredita que seus jogadores estão trabalhando tão duro como sempre. "Ainda eles correm assim durante oito anos; não importa a competição e nem todo torneio", disse ele."

Erling Haaland chega a Nova York, onde o Manchester City vai jogar Milan no sábado.

{img}: Jason Howard/Bauer-Griffin / GC {img} Imagens

"É bom refrescar, para jogadores e gestores", acrescentou o ex-gerente do Barcelona de Munique. "Ao mesmo tempo tivemos sucessos na Premier League que ainda estamos ganhando competições como a Liga dos Campeões". Este é meu sentimento agora."

Perguntado se gostaria de voltar aos Estados Unidos no próximo verão para a proposta da Copa do Mundo FIFA Club, que foi classificada pela City – Guardiola insistiu: "Eu adoraria".

skip promoção newsletter passado

Inscreva-se para:

Futebol Diário

Comece suas noites com a visão do Guardião sobre o mundo futebolístico.

Aviso de Privacidade:

As newsletters podem conter informações sobre instituições de caridade, anúncios on-line e conteúdo financiado por terceiros. Para mais informação consulte a nossa Política De Privacidade Utilizamos o Google reCaptcha para proteger nosso site; se aplica também à política do serviço ao cliente da empresa:

após a promoção da newsletter;

O jogador de 53 anos também abordou a especulação sobre o goleiro Ederson, que recentemente foi associado com uma mudança para um Pro League saudita. Tendo aparecido incertos esporte com i relação ao futuro do brasileiro no início da semana Guardiola estava mais próximo na sexta-feira

"Eu desejo com o fundo do meu coração que Eddie continue conosco", disse Guardiola. "Gostaria muito dele para ficar, não consigo imaginar nossos processos sucedendo essas últimas temporada sem ele e é uma figura importante no vestiário."

O Manchester City começou a esporte com i turnê nos EUA com uma derrota por 4-3 para o Celtic na Carolina do Norte, nesta quarta-feira. Eles também enfrentarão Barcelona e Chelsea esporte com i os Estados Unidos antes de voltarem ao Escudo Comunitário contra United no Wembley dia 10 agosto ndia

Author: condlight.com.br Subject: esporte com i

Keywords: esporte com i Update: 2024/8/3 13:20:47